# **Using spatiotemporal infrastructure to manage and process air quality data for rapid responses**

#### Chaowei Yang

Qian Liu, Seren Smith, Anusha S., Zifu Wang, Alex G. NSF Spatiotemporal Innovation Center George Mason University, Fairfax, VA [www.stccenter.net](http://www.stccenter.net/)

> Air Sensors International Conference May 11-13, 2022, Pasadena, California

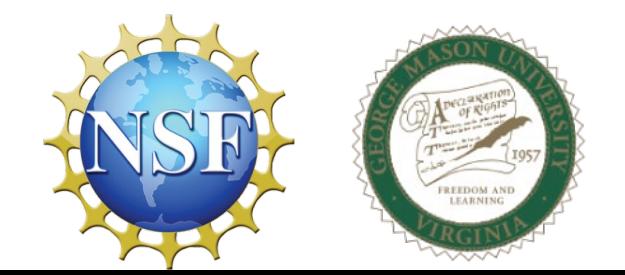

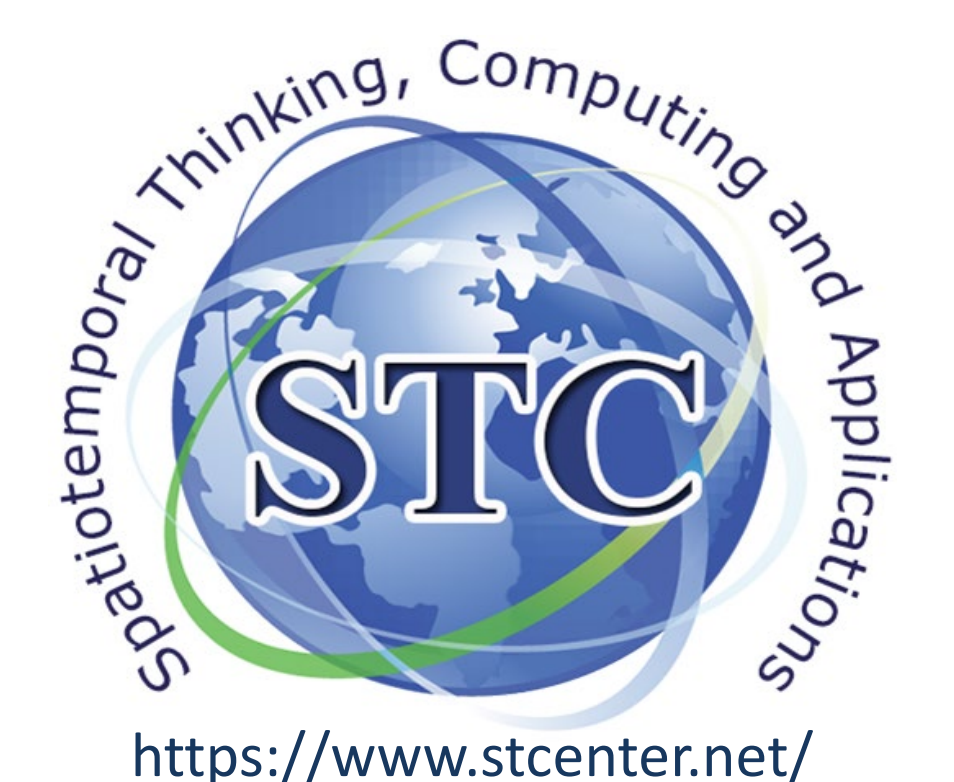

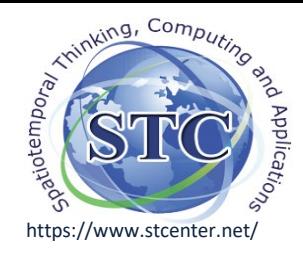

- https://www.stcenter.net/ signal and a second particle of the state of the state of the state of the state of the state of the state of the state of the state of the state of the state of the state of the state of the stat
	- 2. Objective
	- 3. Dataset & Infrastructure
		- 3.1 Data sets
		- 3.2 Infrastructure
	- 4. Methodologies and relevant tools 4.1 Workflow
	- 5. Use cases
		- 5.1. COVID Impact in China, USA, and Globe
		- 5.2. LA ship backlog AQ impact
		- 5.3. Ukraine war AQ impact
	- 6. Take aways

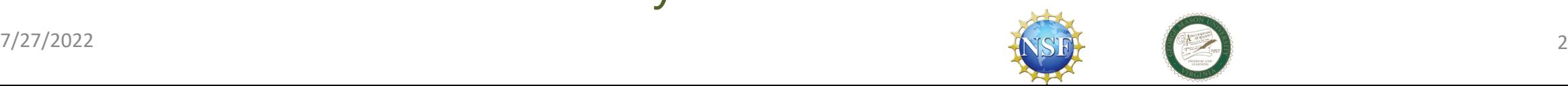

Agenda

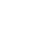

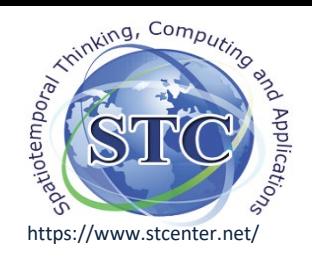

# Why the research?

- Did COVID, ships, war impact environment and why we care?
- What **data** do we have for the impact analyses?
- How to analyze covid-19 **environment impact**?
- What are the **spatiotemporal** patterns of the impact?
- What impact have **COVID**, **LA ship backlog**, **Ukraine War** had on Air Quality?

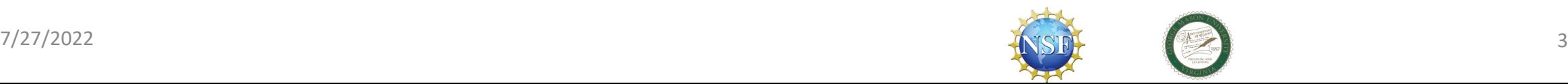

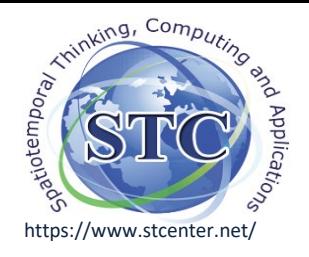

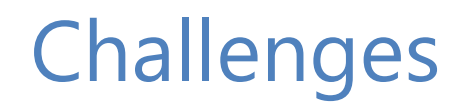

#### 1) How different environmental factors are changed by the events?

- Nighttime light
- Air pollution
- Atmospheric NO2
- 2) Do they have similar responses for different events?
	- COVID in Context of China, USA, Global
	- LA ship backlog
	- Ukraine War
- 3) How to explain the changes?
	- COVID-19 mitigation
	- Climate change
	- Regulation policies
	- Inter-annual variation

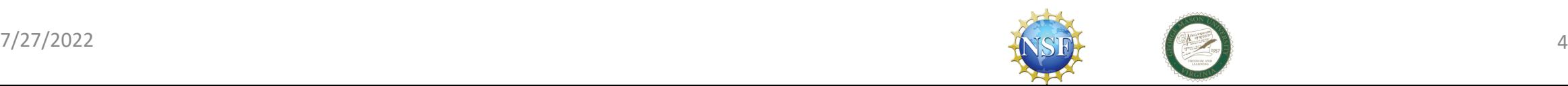

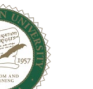

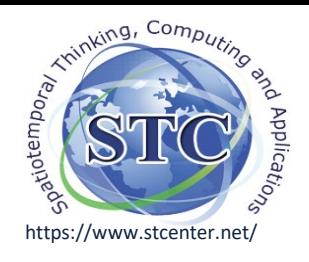

**Motivation** 

- 1) The environmental factors are **essential indicators** of industrial production and global economic;
	- NO2 reflects the energy consumption;
	- Nighttime light shows the economic activities
- 2) Results can offer vital and practical basis for **loss assessment and economic impact**.
	- The regions with a decrease of economy can be shown from the results
	- The absolute and relative changes can be used to calculated the reduction of economy.

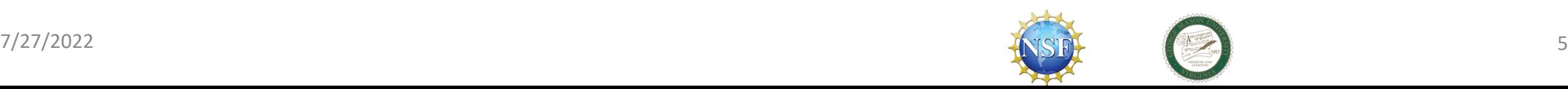

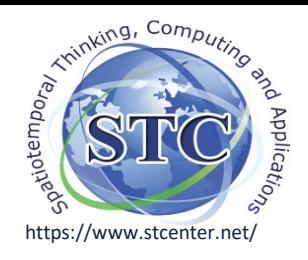

## 2. Objective

- 1) Generate the involved environmental **datasets in standardized formats and structures** for easy utilization and accessibility;
- 2) Examine the **spatiotemporal variations** of environmental factors;
- 3) Analyze the **correlation between the factors and the variations**;
- 4) Investigate the **COVID-19 impacts** in different regions and scales;
- 5) How the **Ukraine war** have impacted the air quality.

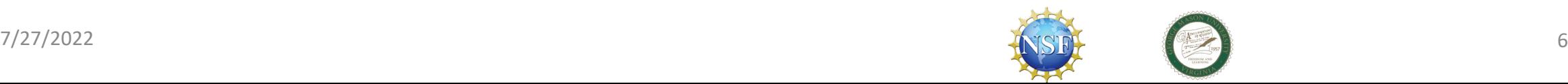

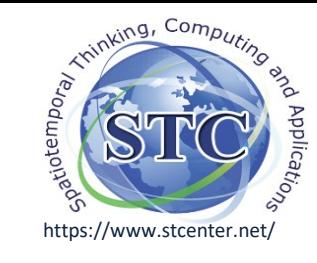

# 3 Dataset

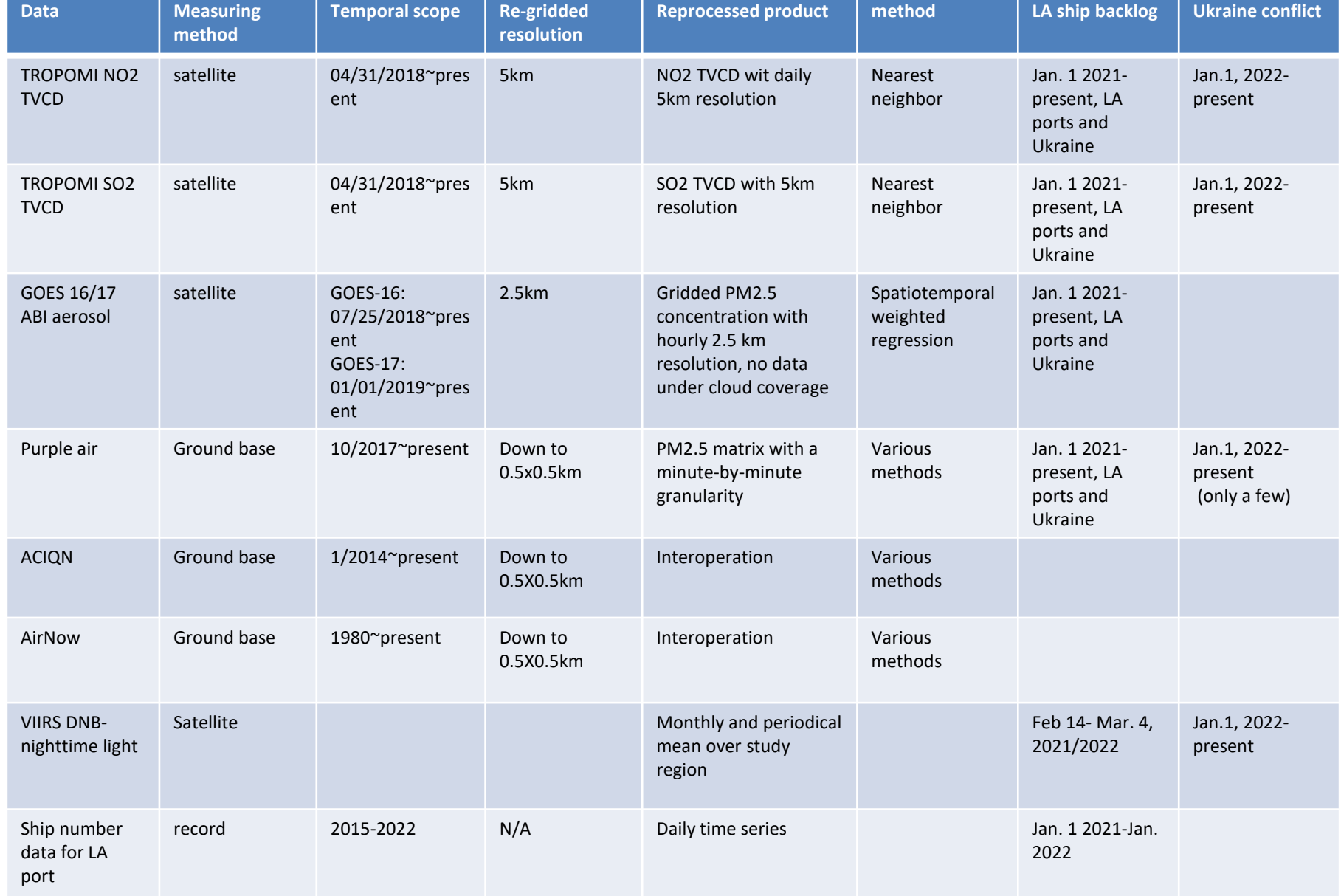

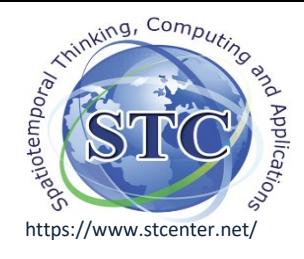

## 3. Data

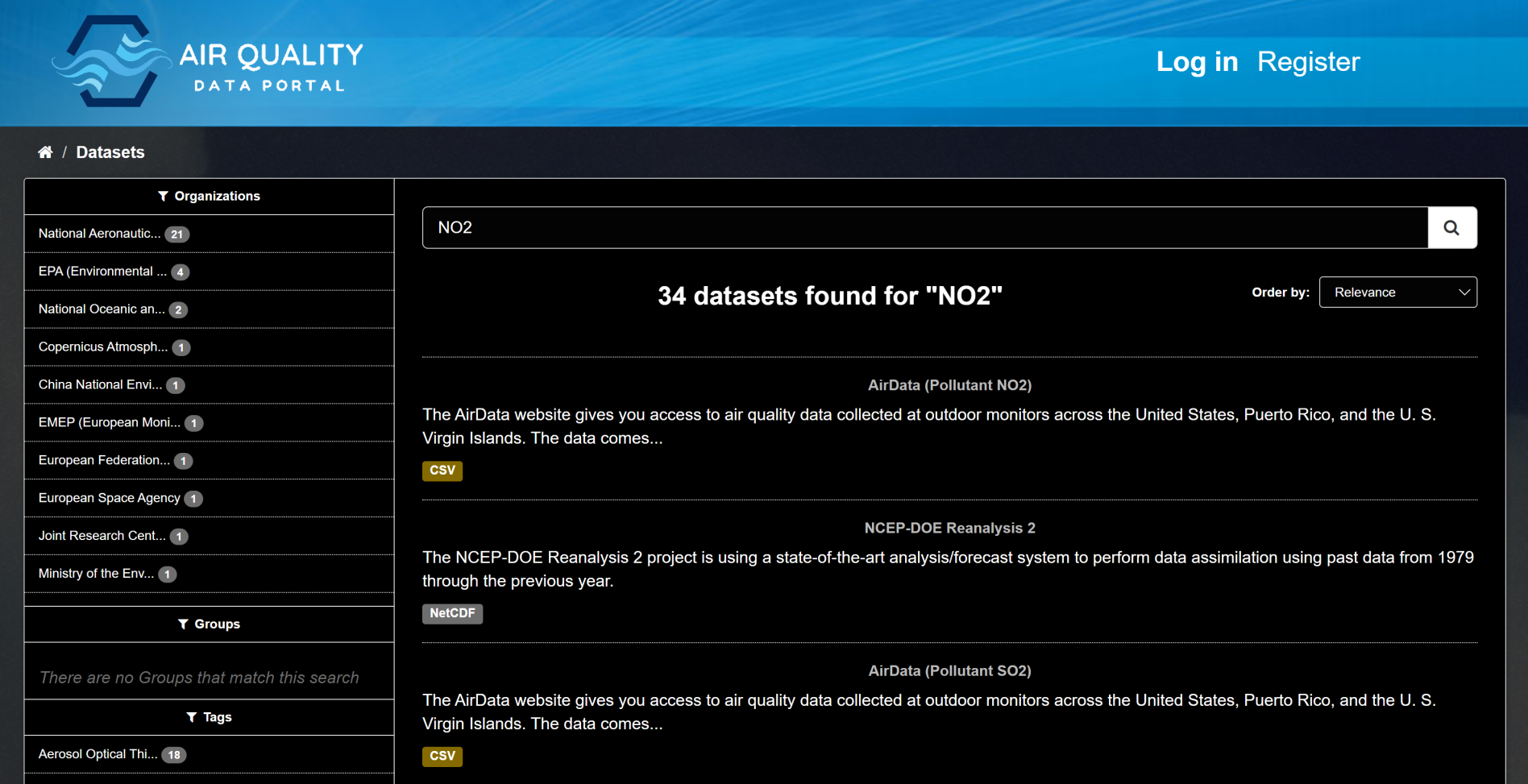

#### AirData (Pollutant NO2) - Dataset - [Air Quality Data Portal \(stcenter.net\)](https://airquality.stcenter.net/dataset/airdatano2)

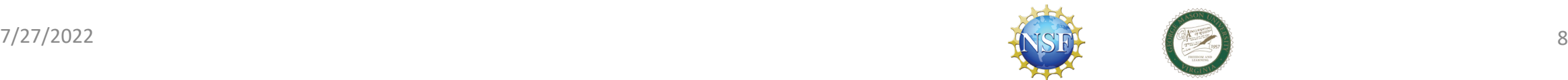

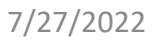

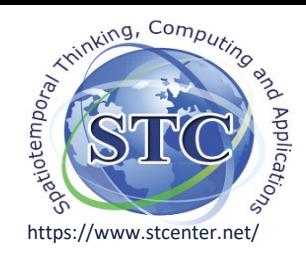

# 3. Infrastructure

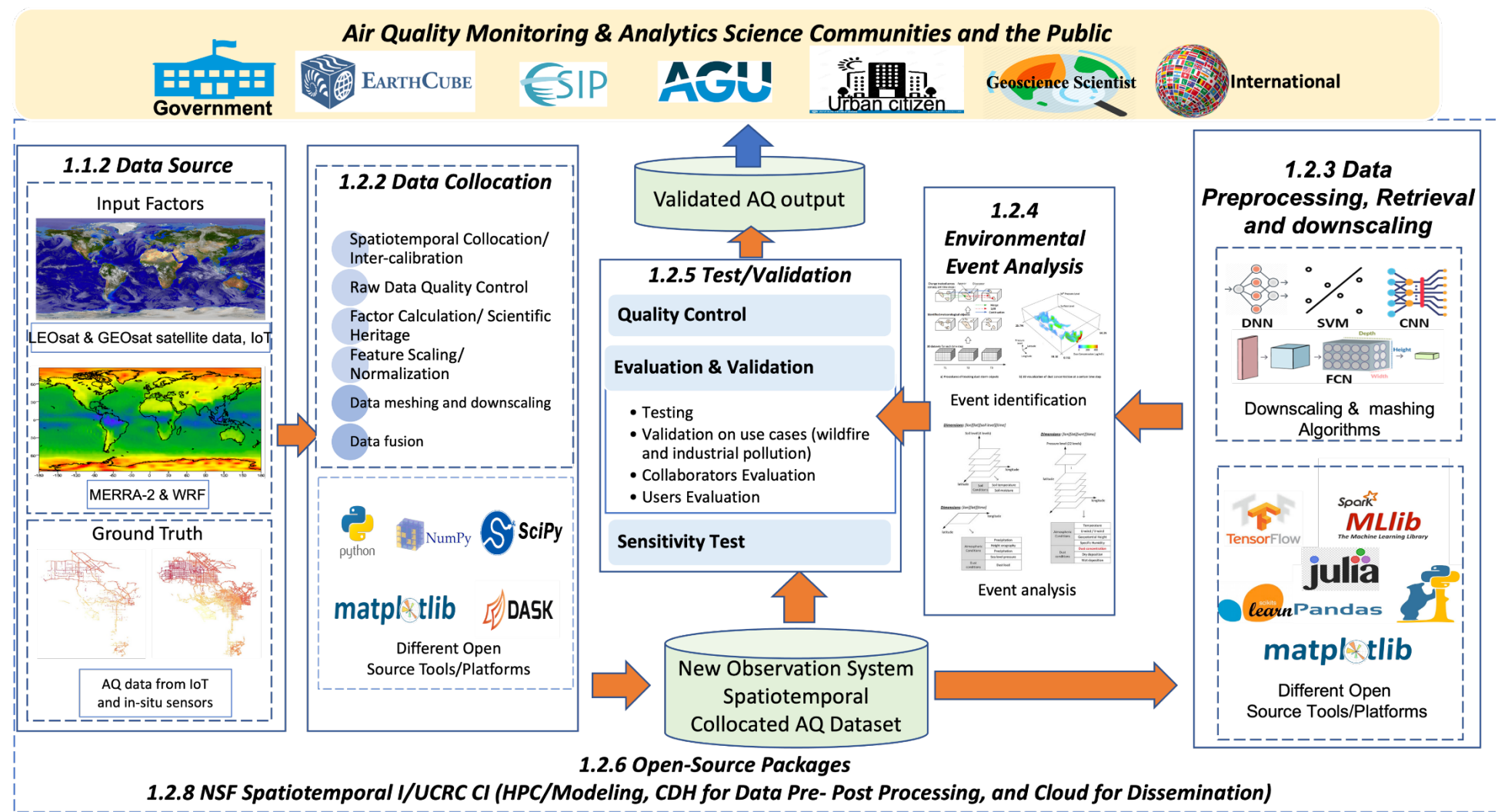

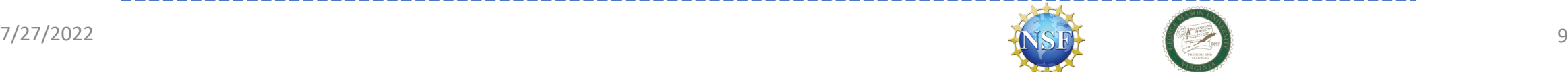

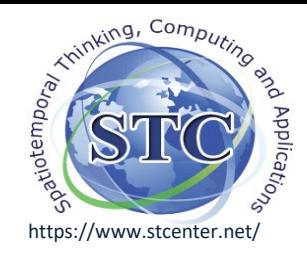

# 4. Methodologies and relevant tools

4.1 Workflow

4.2 Data preprocessing and Spatiotemporal aggregation 4.2.1 Visual description 4.2.3 Operating in array 4.3 Quantitative statistics of environmental factors 4.4 Python tools & packages 4.5 Climatological analytics 4.6 Results extraction & visualization

4.7 Visualization using ArcGIS

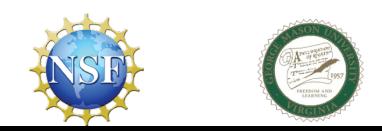

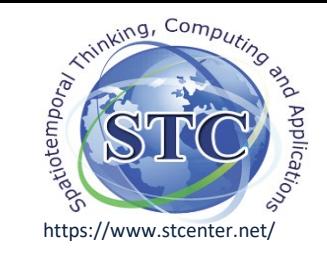

## 4.1 Workflow

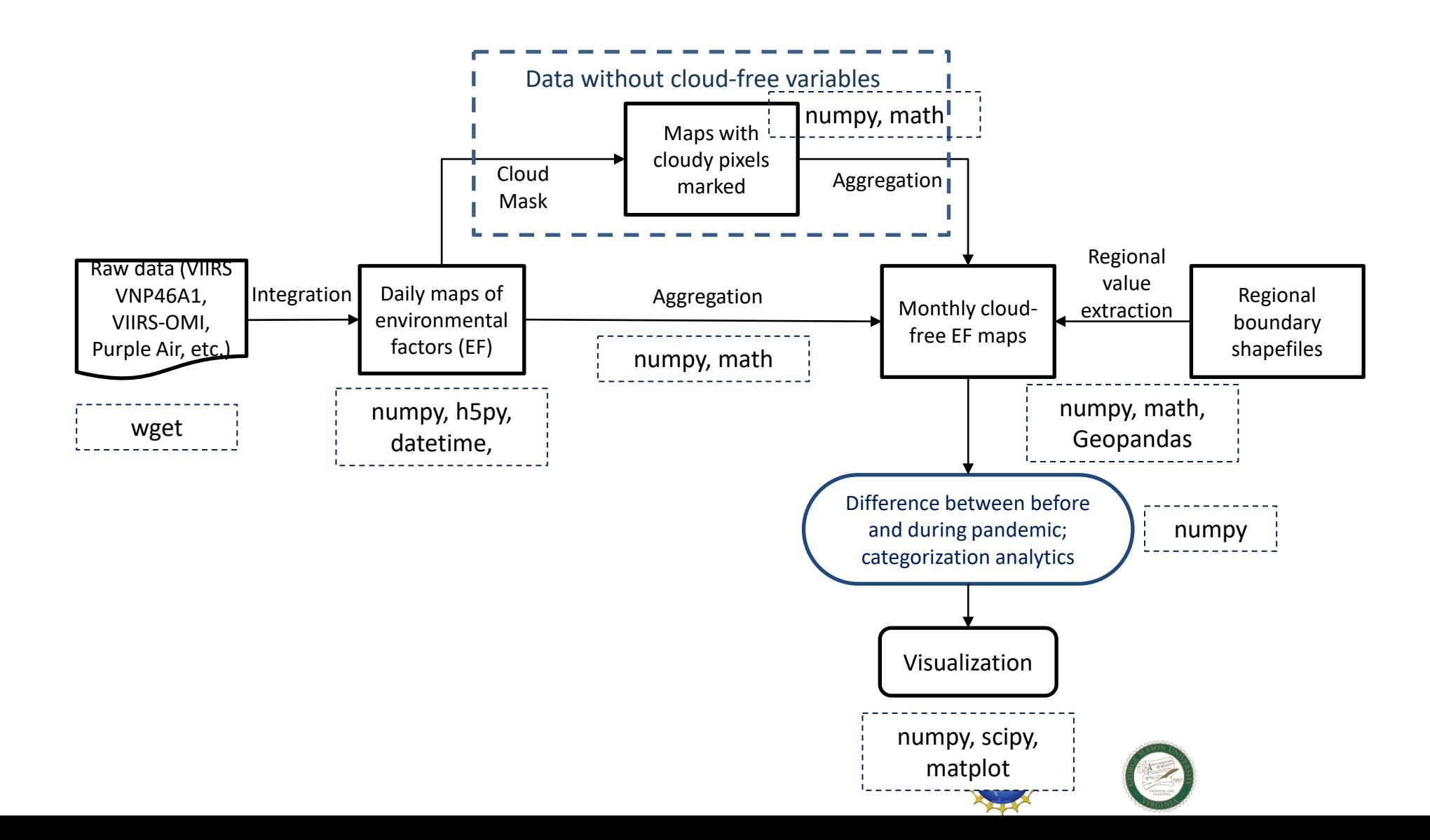

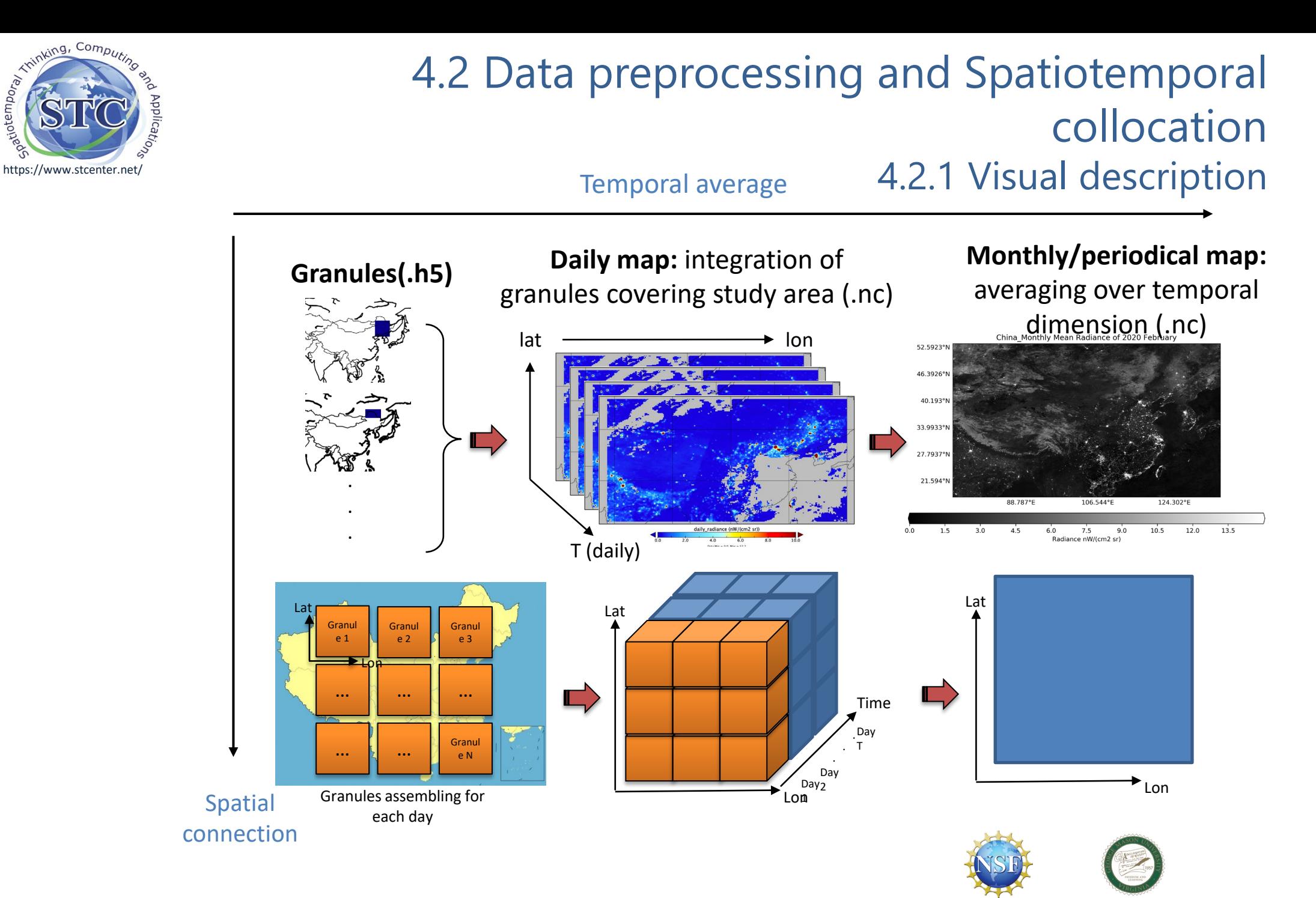

cpariotempor

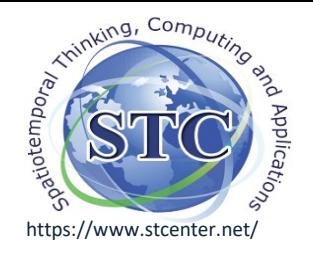

## 4.3 Quantitative statistics of environmental factors (EF)

1) Daily mean value of study region

$$
\overline{EF}_{t} = \frac{\sum_{i=1}^{m} \sum_{j=1}^{n} EF_{i,j,t}}{m \times n}, t = 1,2,3,...,T_{study} \Big|_{Eq(1)}
$$

Where t is the day-of-year,  $\overline{EF_t}$  is the mean EF value on day t; (i, j) are the coordinates of the pixels;  $m \times n$  is the number of available observations over this target country;  $T_{study}$  is the last day-of-year in the study period.

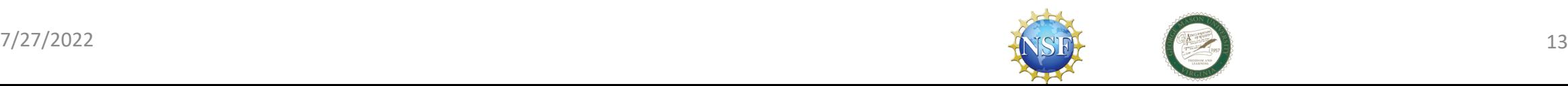

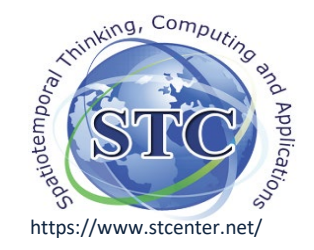

### Quantitative statistics: 2) Normalization of daily timeseries

#### To make the timeseries for different years comparable

$$
NEF_t = \frac{\overline{EF}_t}{\overline{EF}_{pre}} \tag{2}
$$

where  $NEF_t$  is the normalized daily value of EF,  $\overline{\text{EF}}_{pre}$  is the mean EF values of before pandemic (pre-period)

$$
\overline{EF_{pre}} = \frac{\sum_{t=1}^{n_{pre}} EF_t}{n_{pre}} \qq (3)
$$

where  $n_{pre}$  is the number of days in the pre-period of study region.

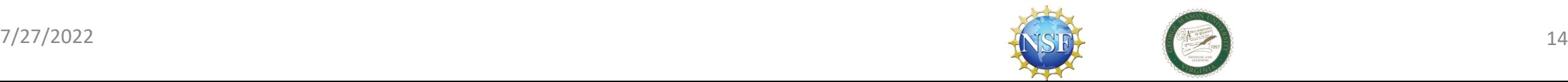

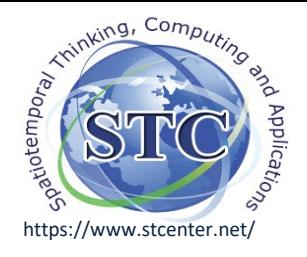

## Quantitative analyses: 3-4)

3). Calculate the 7-day moving average to smooth the variation.

4). Calculate the periodical (before, during and after the pandemic, here after regarded as pre-, peri- and post-period) mean EF value of each covered pixel (i,j):

$$
\overline{\text{EF}}_{i,j} = \frac{\sum_{t=T_{period} start}^{T_{period}} EF_{i,j,t}}{T_{period}}, i \in [0, m-1], j \in [0, n-1]
$$

Where t is the day-of-year,  $\overline{\text{EF}}_{i,j}$  is the mean EF values of the target period (pre-, peri- or post-period); (i, j) are the coordinates of the pixels;  $m \times n$  is the number of available observations over this target country;  $T_{period\ start}$  and  $T_{period\ end}$  are the first and last day-of-year in the target period.

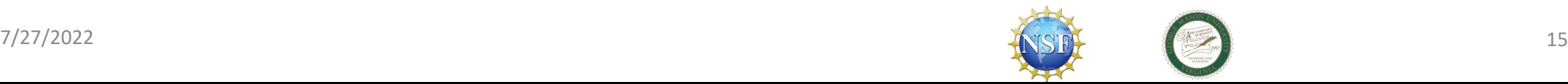

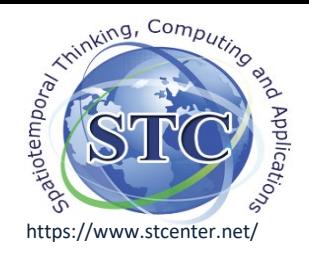

#### 5) Climatological anomalies calculation

$$
A_{i,j} = \overline{EF(i,j)}_{p,y} - \overline{EF(i,j)}_{p,2010-2019},
$$
  
p \in {pre-m peri- and post-period}, y \in {2020,2021}  
Eq (5)

• where  $EF(i,j)_{p,2010-2019}$  is the 10-year climatology of the EF, from 2010 to 2019:

$$
\overline{EF(i,j)}_{p,2010-2019} = \text{Average}(\overline{EF}_{t0}, \overline{EF}_{t2}, \dots, \overline{EF}_{tn})_{2010-2019}
$$

- $EF(i, j)_{p, \gamma}$  is the mean value of the study year (2020,2021):  $\overline{EF(i,j)}_{n,v}$  = Average( $\overline{EF}_{t0}$ ,  $\overline{EF}_{t2}$ , ...,  $\overline{EF}_{tn}$ )<sub>v</sub>
- $EF_t$  is calculated from Eq. (1)

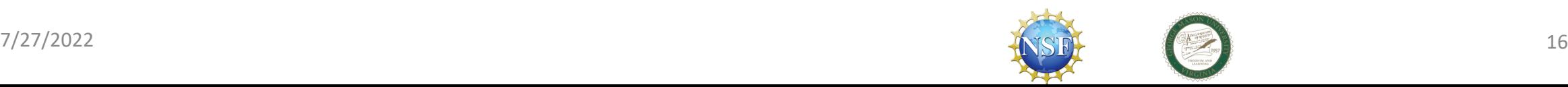

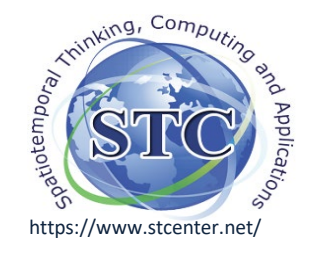

## 4.4 Python open source tools and packages:

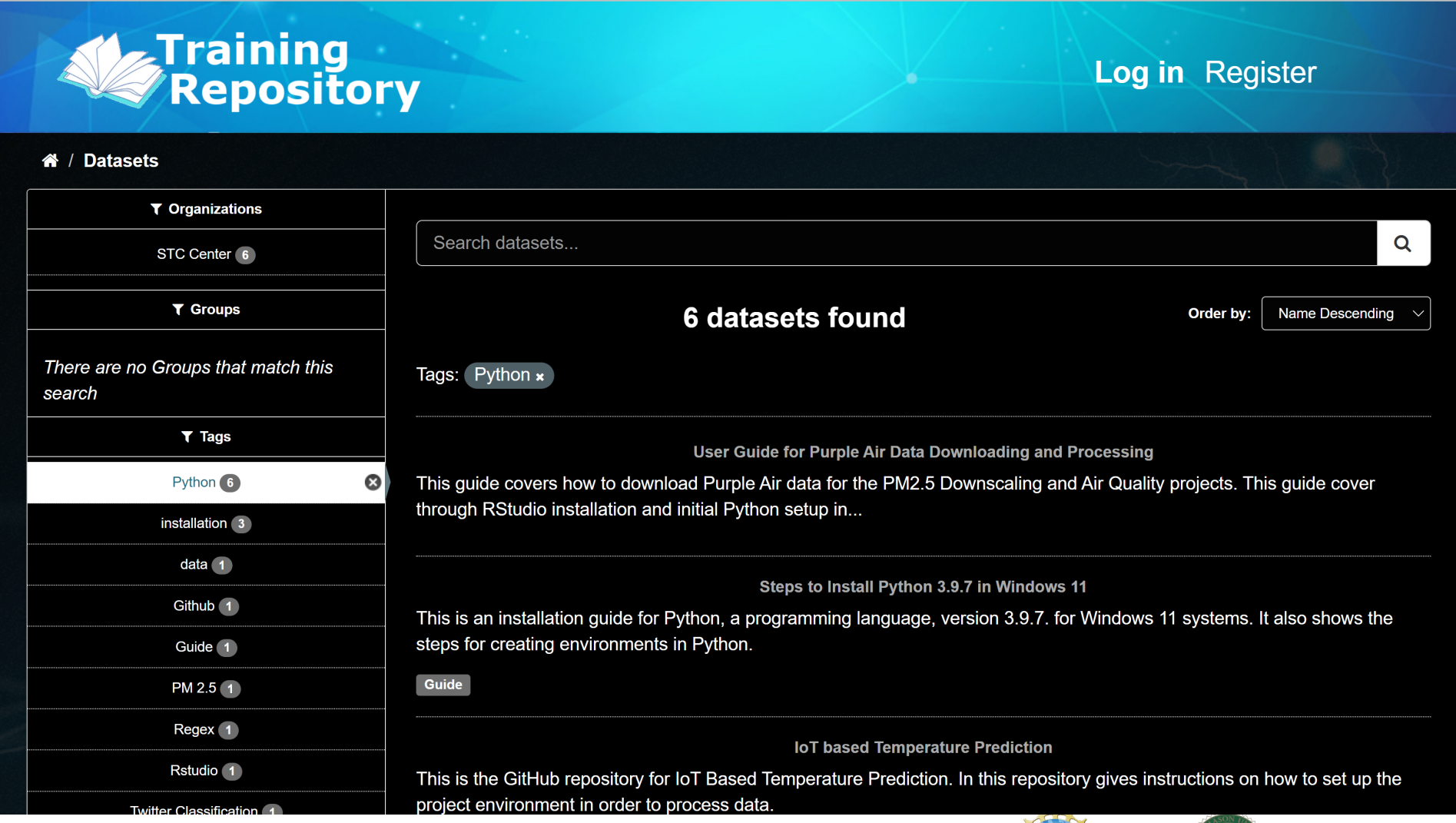

training.stcenter.net

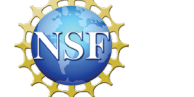

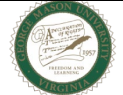

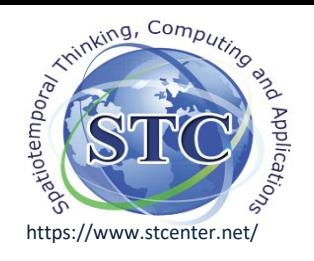

## 4.5 Climatological analytics/interpretation

1). Comparison between anomalies of before, during and after pandemic period.

- Through the statistical methods mentioned in section 4.2, anomalies from 10 year climatology are derived for 2020 and 2019 over the study regions.
- Compare the anomalies in 2020 and 2019, find the abnormal pixels in 2020.
- Try to explain the abnormal changes considering climate change, wildfires and the pandemic.
- 2). Comparison between normalized trends of timeseries of longterm means, pandemic year and adjacent year.
- Visualize the three timeseries together;
- Find the abnormal in 2020 especially during the lockdown period of the target region.

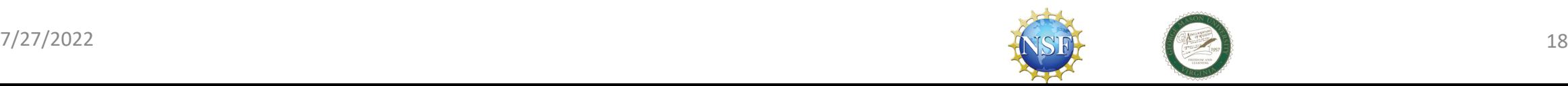

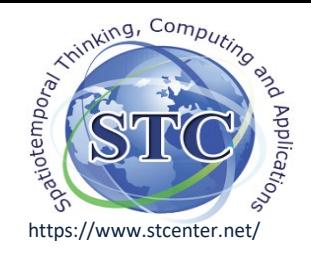

## 4.6 Results extraction and visualization

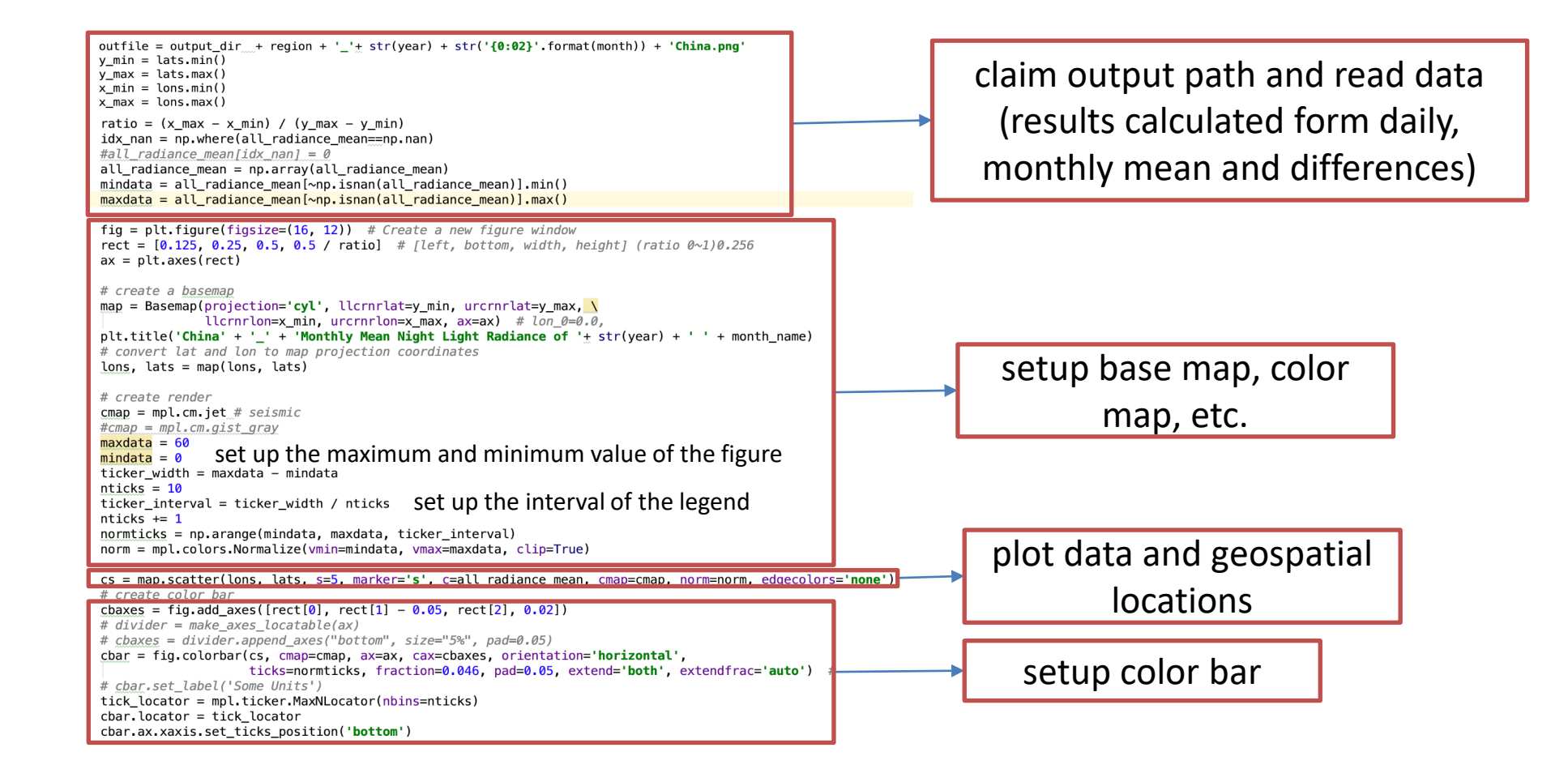

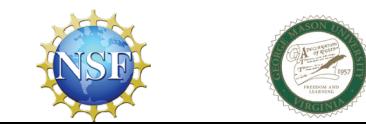

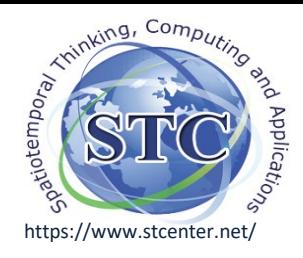

## 5. Application and Use cases

5.1 Impact on nighttime light in China

- 5.2 Impact on air pollution in California
- 5.3 Impact in Global NO2
	- 5.3.1 Workflow
	- 5.3.2 Temporal variation analyses
	- 5.3.3 Spatiotemporal dynamics

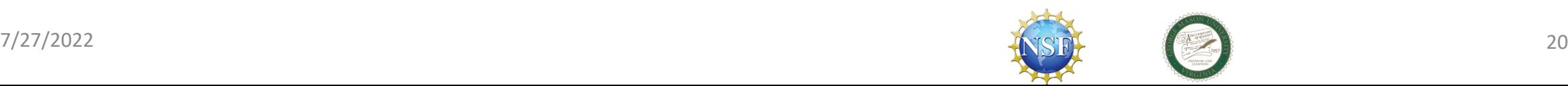

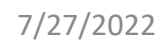

#### 5.1.3 Results visualization: Night light categorization

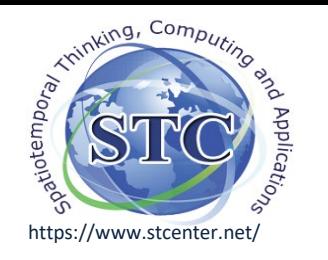

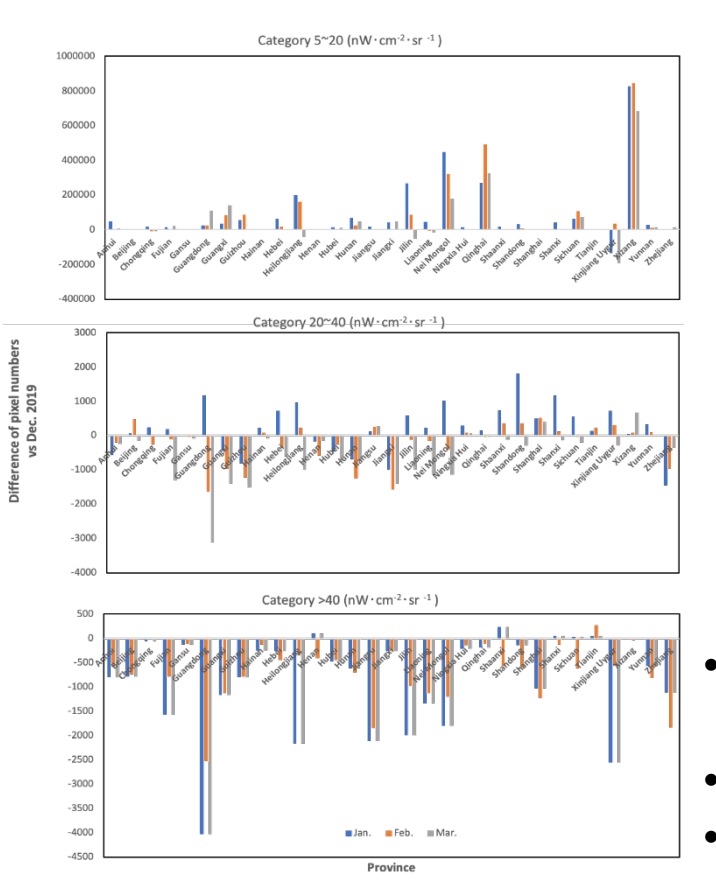

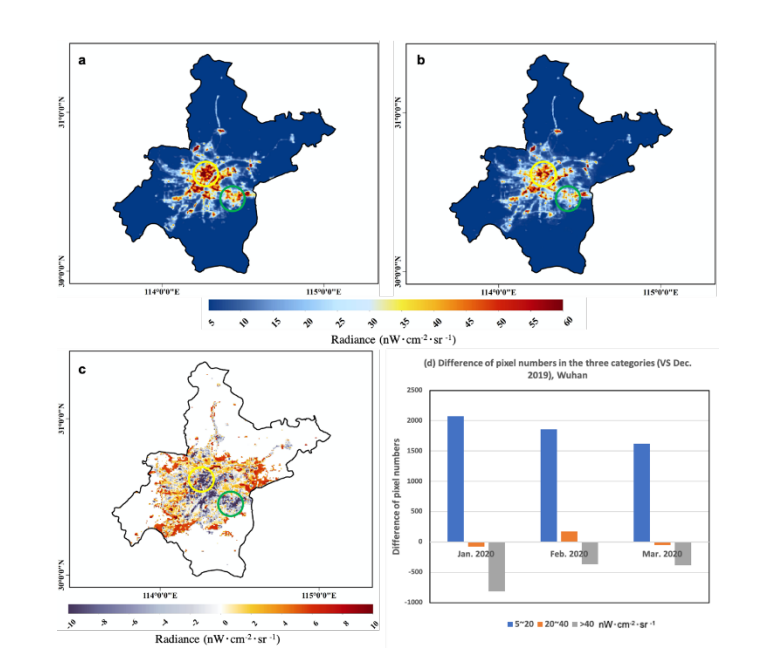

- The number of detected NTL pixels increases in the residential areas
- It decreases in the commercial center regions;
- 7/27/2022 21 • NTL stays the same in the transportation and public facilities during the studied pandemic time period.

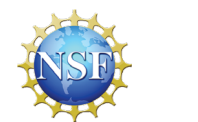

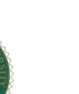

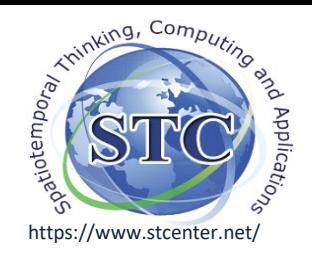

### 5.2.1 Results visualization: Temporal variations in air pollutants

- The lockdown policy generally reduced the concentration of air pollutants in CA;
- The reopening increased the emissions of air pollution back to a normal trend, as compared to previous years.
- The concentration of CO has a sharper decline than that of  $NO<sub>2</sub>$ and  $PM_{2.5}$  during the pandemic.
- For visualization method, please refer to slide 43.

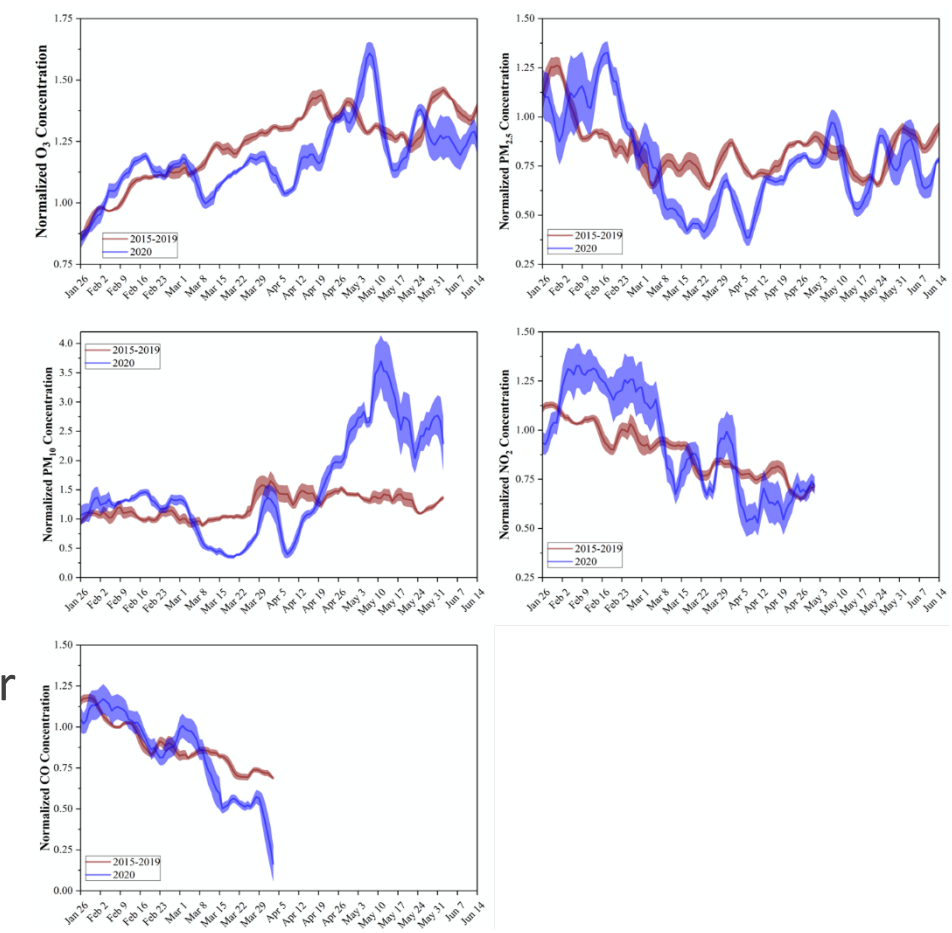

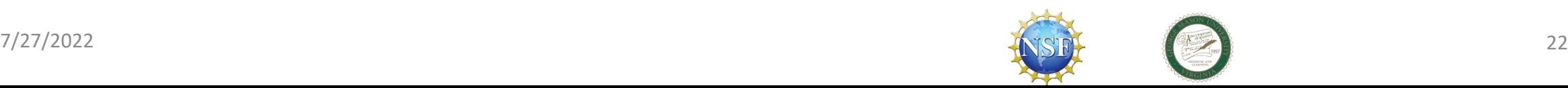

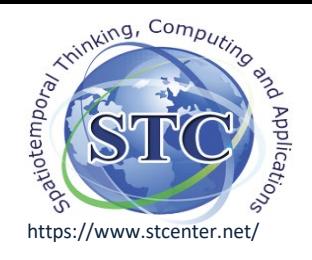

#### 5.2.3 Spatial patterns in Atmospheric NO2

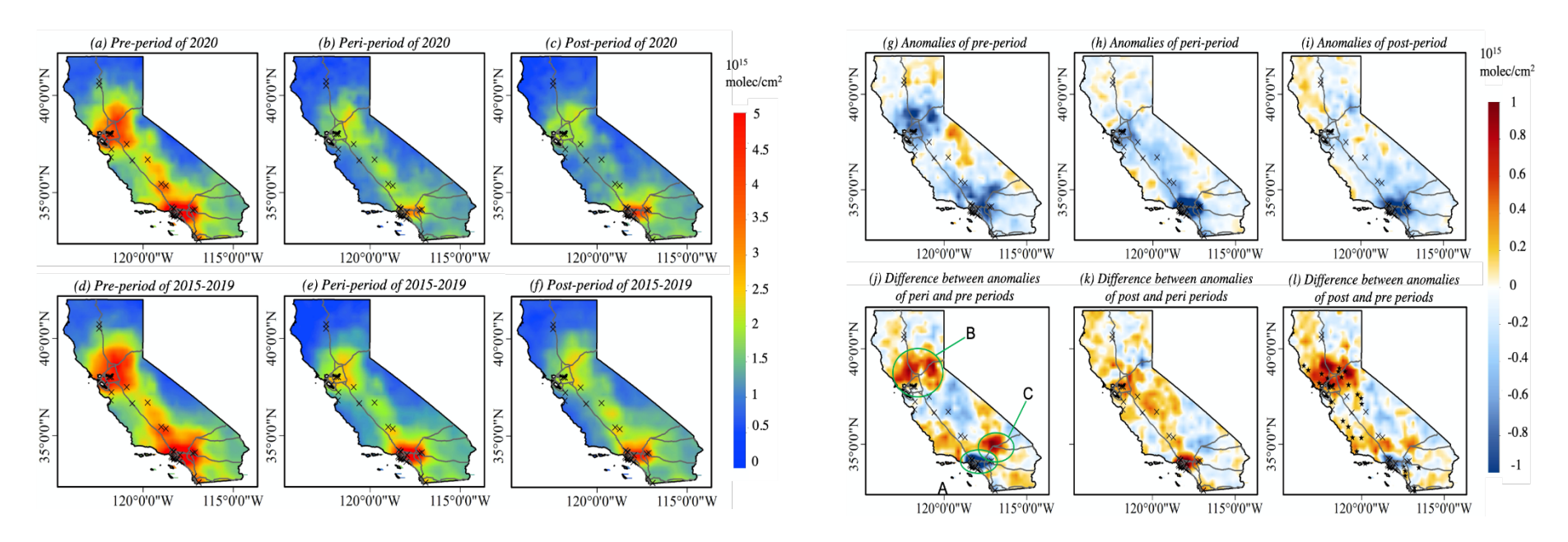

- $NO<sub>2</sub>$  emissions decreased over locations of major power plants;
- $NO<sub>2</sub>$  increased over populous residential areas, especially those serving as transportation hubs at the intersections of national highways.

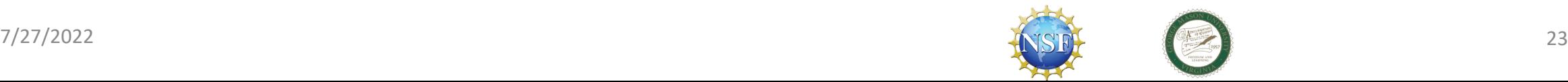

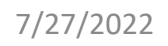

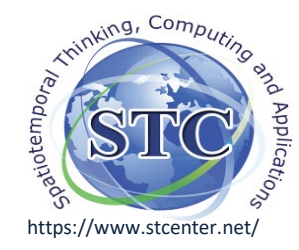

#### 5.3.3 Results visualization: timeseries analysis

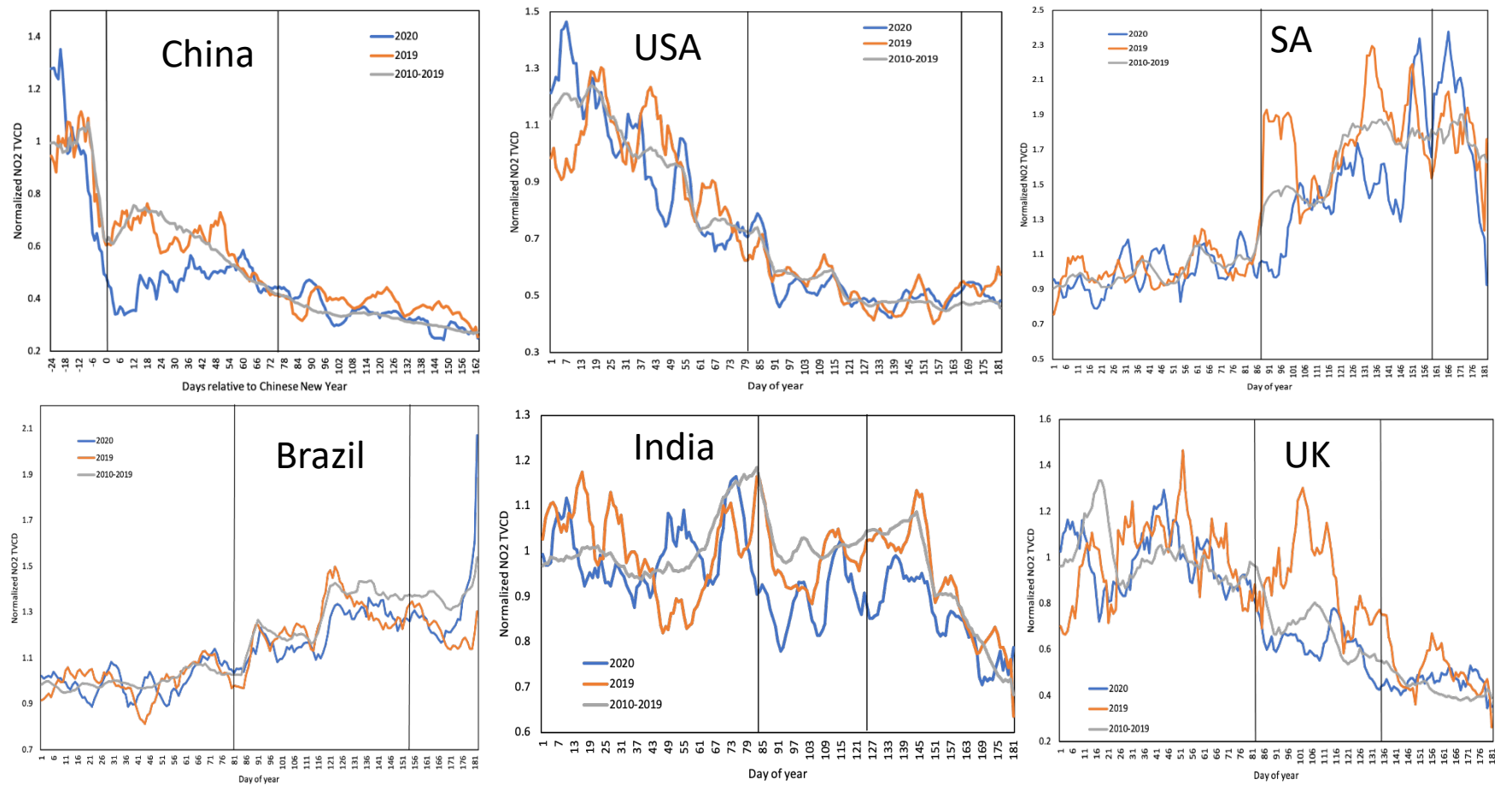

- After the reopening, the  $NO<sub>2</sub>$  emissions rebounded to similar levels as the pre-period in most target countries except India.
- The  $NO<sub>2</sub>$  columns in India stay at a lower level compared to previous years, indicating that industrial production has not yet recovered from the pandemic.
- $7/27/2022$  Please refer to slide 43 for visualization method.

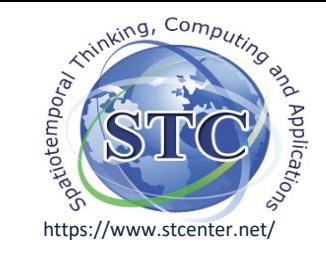

# LA port influence on AQ

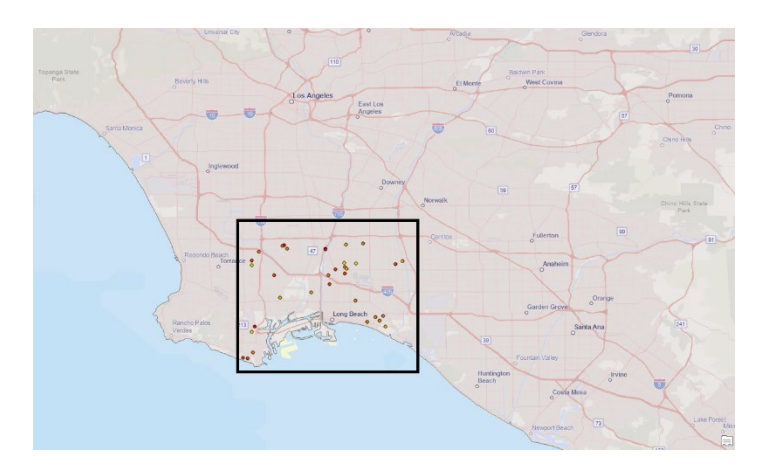

NO2 anomalies from 3-year mean (7-day moving average) over LA

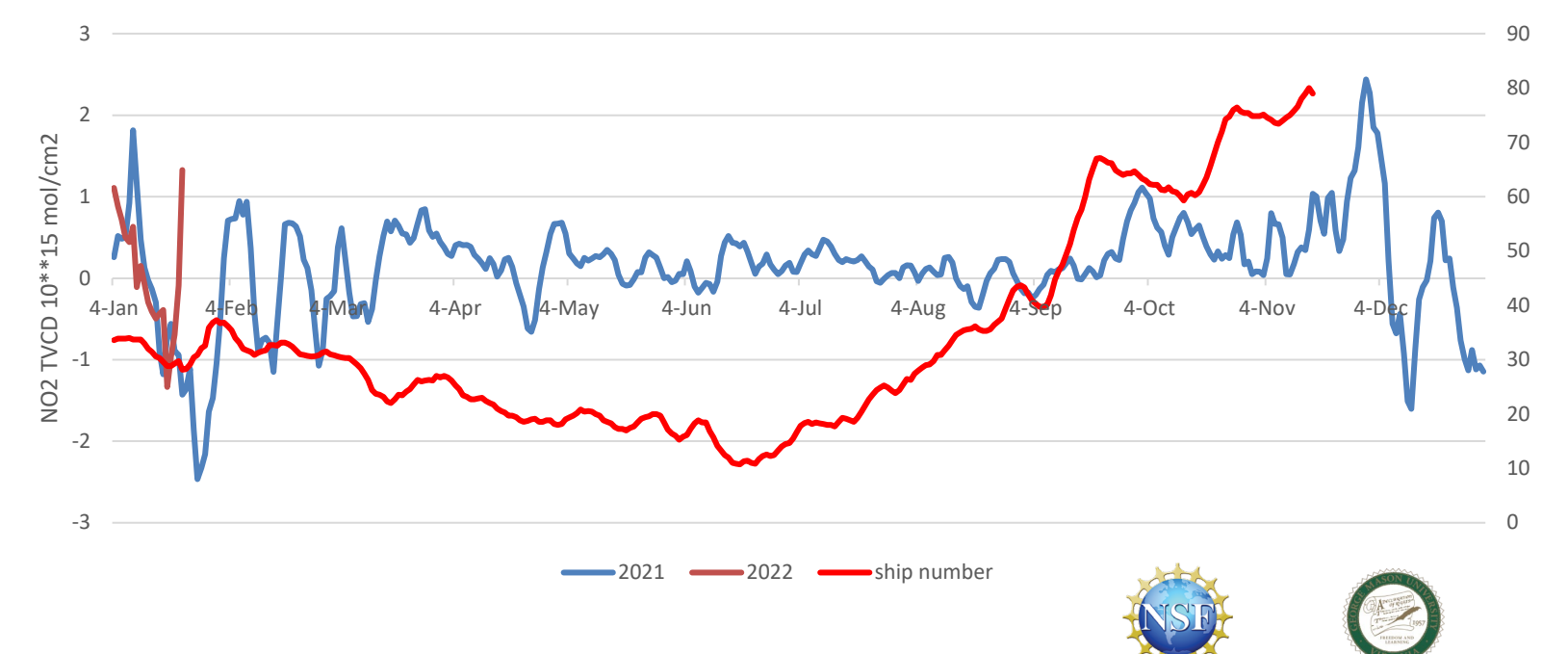

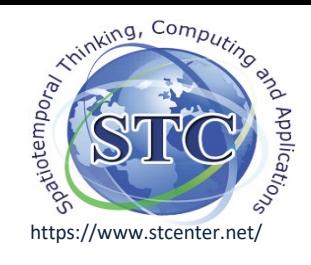

# Ukraine conflict influence on AQ

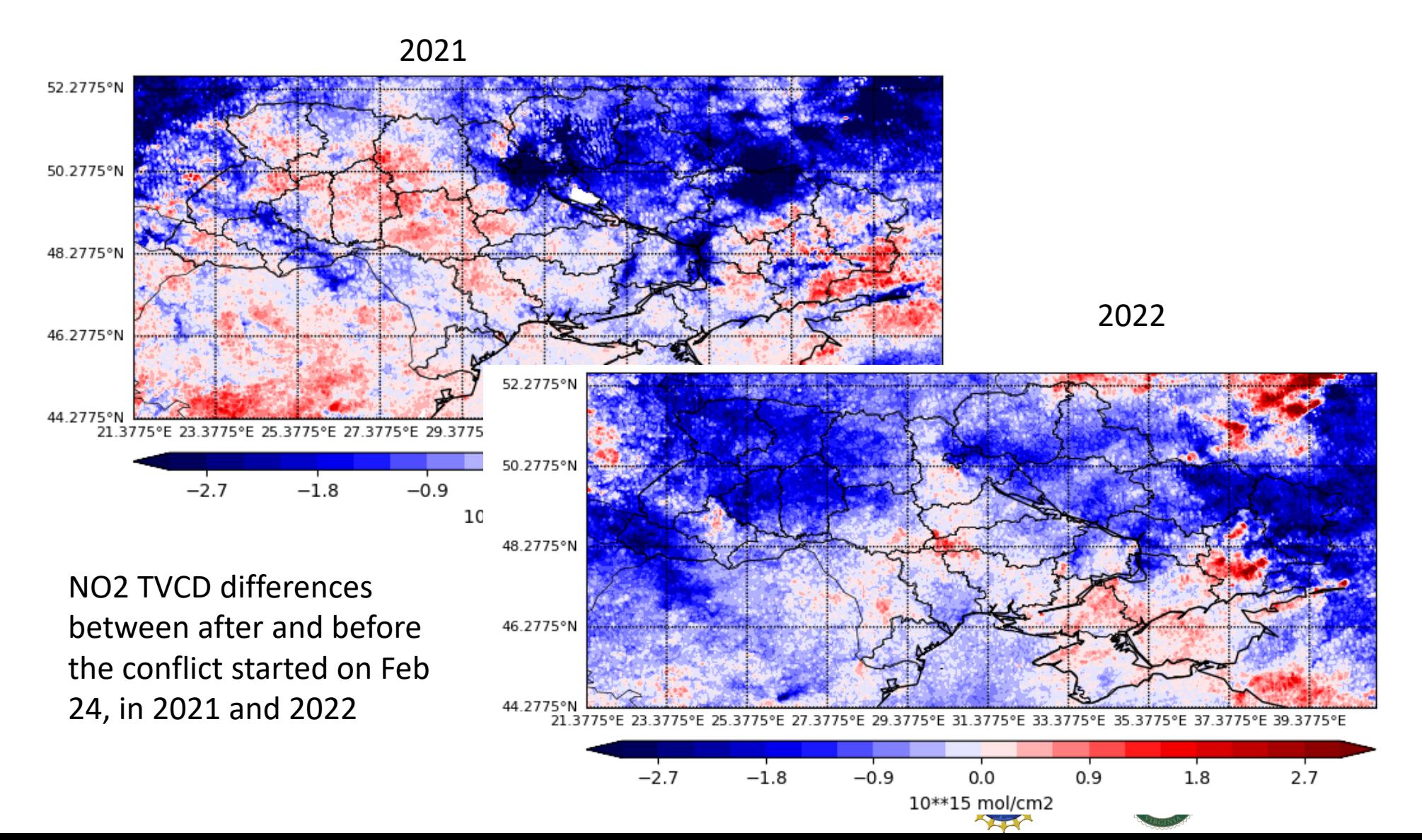

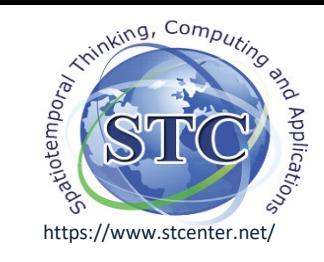

# Results: Ukraine conflict influence on NTL

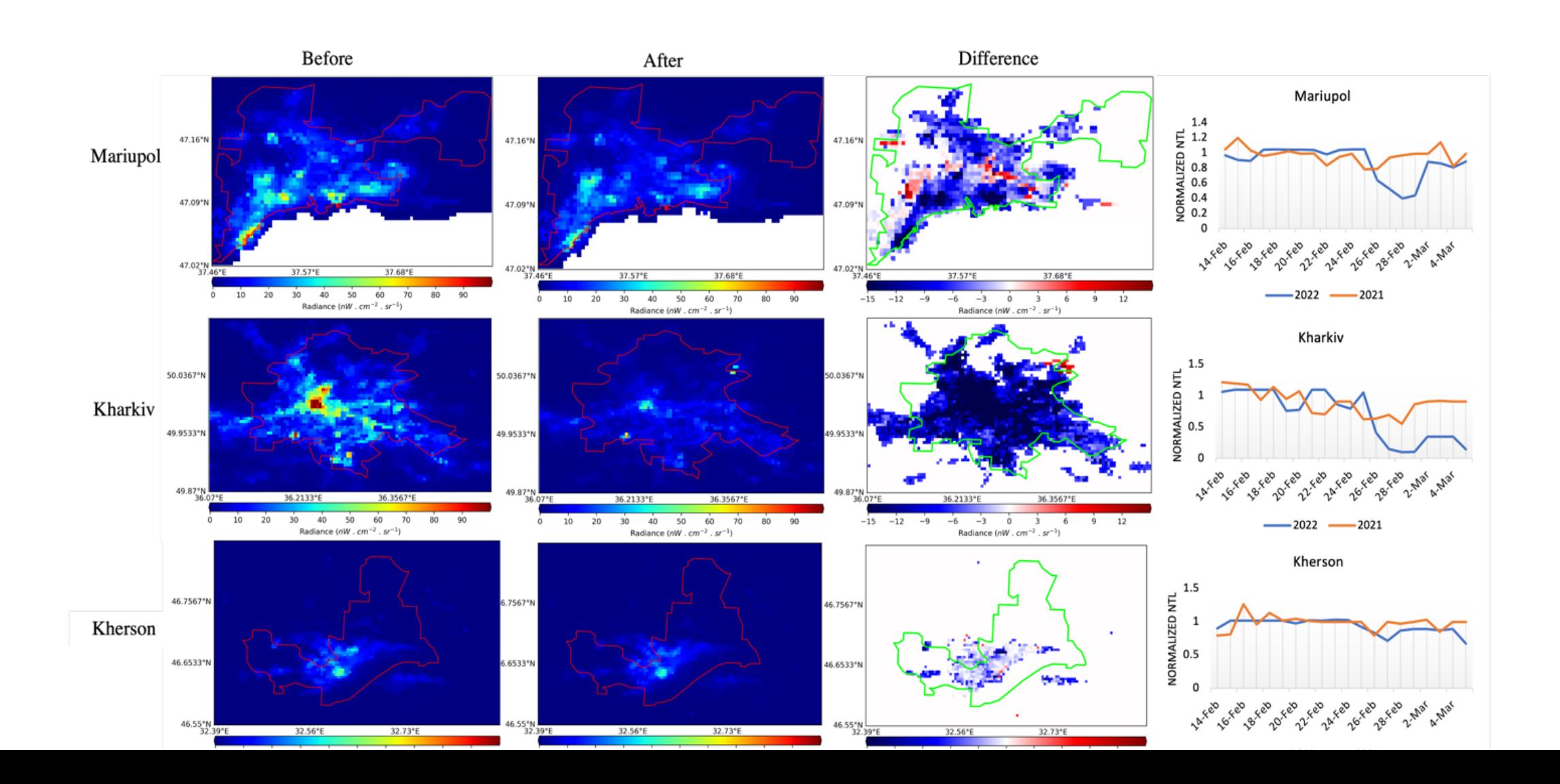

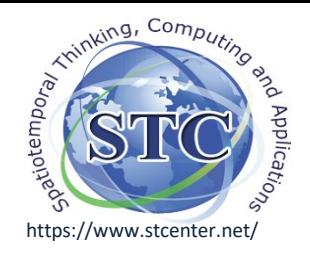

## 6. Conclusions and Future Research

- 1) The COVID-19 lockdown and reopening policies have had crucial influences on the air pollution emissions and night light radiances;
- 2) The impacts vary in different countries, regions and communities;
- 3) The lockdown policy generally reduced the concentration of air pollutants and night light radiances;
- 4) The reopening increased the air pollution and night light back to a normal trend;
- 5) The ship backlog in LA ports increased air pollution;
- 6) The Ukraine war decreased air pollution at no-ground battle areas but increased where ground battle taken place.

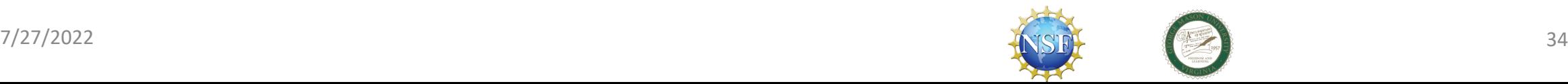

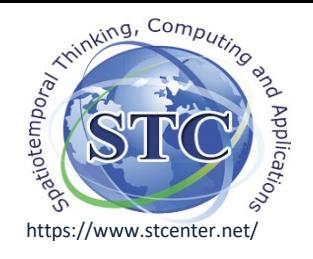

## Future work

- 1) Investigate other affected environmental factors, such as aerosol.
- 2) Conduct more comprehensive error analysis.
- 3) Quantitative analysis of other parameters' impacts on the results, such as transportation and wind.
- 4) Further estimation on the economy based on the derived results.
- 5) Derive the factors that may be helpful to mitigate air pollution for other use cases.
- 6) Investigate the public health impact by the air quality change.

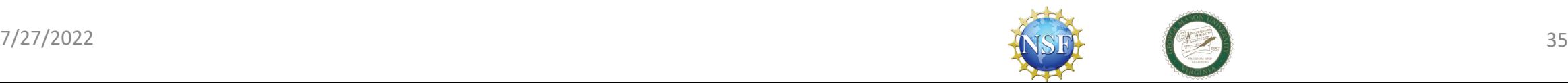

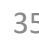

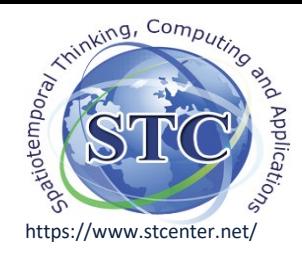

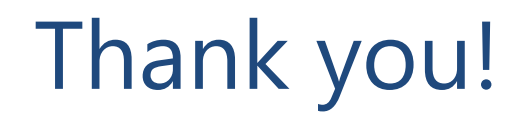

## Any questions, comments, suggestions, please email to

## [cyang3@gmu.edu](mailto:cyang3@gmu.edu)

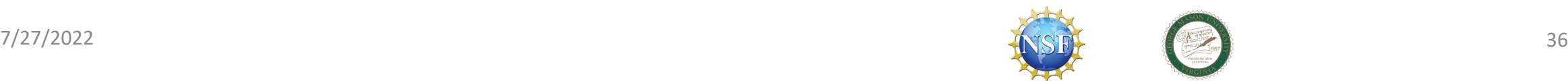

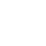

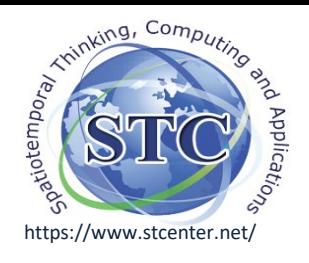

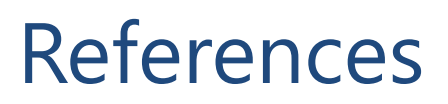

- 1) Wu, X., Nethery, R.C., Sabath, M.B., Braun, D. and Dominici, F., 2020. Air pollution and COVID-19 mortality in the United States: Strengths and limitations of an ecological regression analysis. Science advances, 6(45), p.eabd4049. <https://advances.sciencemag.org/content/6/45/eabd4049>
- 2) Liu, F., Page, A., Strode, S.A., Yoshida, Y., Choi, S., Zheng, B., Lamsal, L.N., Li, C., Krotkov, N.A., Eskes, H. and Veefkind, P., 2020. Abrupt decline in tropospheric nitrogen dioxide over China after the outbreak of COVID-19. Science Advances, 6(28), p.eabc2992.<https://advances.sciencemag.org/content/6/28/eabc2992>
- 3) Liu, Q., Sha, D., Liu, W., Houser, P., Zhang, L., Hou, R., Lan, H., Flynn, C., Lu, M., Hu, T. and Yang, C., 2020. Spatiotemporal patterns of COVID-19 impact on human activities and environment in mainland China using nighttime light and air quality data. Remote Sensing, [12\(10\), p.1576. https://www.mdpi.com/2072-](https://www.mdpi.com/2072-4292/12/10/1576) 4292/12/10/1576
- 4) Liu, Q., Harris, J.T., Chiu, L.S., Sun, D., Houser, P.R., Yu, M., Duffy, D.Q., Little, M.M. and Yang, C., 2021. Spatiotemporal impacts of COVID-19 on air pollution in California, USA. Science of the Total Environment, 750, p.141592. [https://www.sciencedirect.com/science/article/pii/S0048969720351214?casa\\_token=fX71mW6us7gAAAA](https://www.sciencedirect.com/science/article/pii/S0048969720351214?casa_token=fX71mW6us7gAAAAA:cBxhrUE0qCOiNs61fZBFx31E00V0In82JGOYyt8pa5qINNwepgAAXQq-gbIyeqGhayNrfsmsmw)

A:cBxhrUE0qCOiNs61fZBFx31E00V0In82JGOYyt8pa5qINNwepgAAXQq-gbIyeqGhayNrfsmsmw

- 5) Liu, Q., Malarvizhi, A.S., Liu, W., Xu, H., Harris, J.T., Yang, J., Duffy, D.Q., Little, M.M., Sha, D., Lan, H. and Yang, C., 2021. Spatiotemporal changes in global nitrogen dioxide emission due to COVID-19 mitigation policies. Science of The Total Environment, 776, p.146027. [https://www.sciencedirect.com/science/article/pii/S0048969721010949?casa\\_token=QBqEl7BnPO0AAAA](https://www.sciencedirect.com/science/article/pii/S0048969721010949?casa_token=QBqEl7BnPO0AAAAA:8039iKRmROMxshJgGJ_JneYt-wApUDDKQFX0RymM1ovRcYyMSNYcTXqnZvjFMZUZYnbTRGzomQ) A:8039iKRmROMxshJgGJ\_JneYt-wApUDDKQFX0RymM1ovRcYyMSNYcTXqnZvjFMZUZYnbTRGzomQ
- 6) Saadat, S., Rawtani, D. and Hussain, C.M., 2020. Environmental perspective of COVID-19. Science of the Total Environment, p.138870. <https://www.sciencedirect.com/science/article/abs/pii/S0048969720323871>

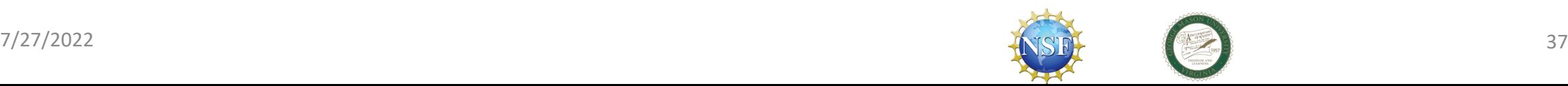